# Music Blocks 4 Project Builder Integration

### **Basic Details**

Name: Husain Shahid Rao

Email: husainshahidrao@gmail.com

**Github:** https://github.com/husain3012

Language: English, Hindi

**Location:** India, (IST, GMT+5:30)

https://www.husainshahidrao.com/

#### **Open Source Contributions**

- Sugarlab MusicBlocks
  - https://github.com/sugarlabs/musicblocks/pull/3203
  - <a href="https://github.com/sugarlabs/musicblocks-v4-builder-framework/pull/5">https://github.com/sugarlabs/musicblocks-v4-builder-framework/pull/5</a>
- Other Contributions and work:
  - <a href="https://github.com/husain3012/automatasim">https://github.com/husain3012/automatasim</a>
  - https://github.com/Greenstand/treetracker-admin-client/pull/246

# **Project Details**

# **Music Blocks 4 Project Builder Integration**

Building project builder as a wrapper component from the prototype, and adding functionality to access musicblocks-v4-lib APIs.

It would provide sugar labs with an all-new musisblock-v4, which will be much smoother and more robust than its predecessor.

#### **General Objectives:**

- Refactor the prototype code
- Integrate it in musicblocks-v4
- Create a wrapper component *Project Builder* (builder) in musicblocks-v4
- Add utilities to the wrapper component so that the *Project Builder* component can communicate with the *Specification* and *Syntax Tree* APIs of the <u>Programming</u> <u>Framework</u>
- Create a *Palette* (*palette*) component

# **Proposed Solution**

### Refactoring the prototype

• Improving design of blocks, take inspiration from MIT's Scratch

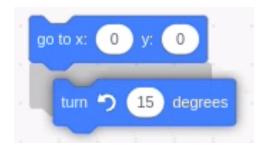

- Material design and colors for various blocks
- Highlighting drop-zones
- Canvas with scrollable view and zoom in/out controls, etc.
- Making project suitable for to be used as a sub-module
   Remove boilerplate code for the standalone project builder application, and add necessary exports. These exports will include the wrapper component for the builder

and other functions to tap into the state management of the builder.

• Proposed directory structure:

```
package.json
- public
- README.md
- src
  — арр
  — archive
   — common
   components
  - core
  - modules
    └── project-builder
         - README.md
         ∟ src
             BlockWorkspace.tsx
             — components
             - index.ts
             package.json
             — @types
            └─ utils
  └─ @types
- tools
```

# **Creating a wrapper component**

- Handling app (project-builder) state via redux or context api:
  - Currently blocks are being stored in a redux store in a simple object workspace of the type { [id: string]: Block }.

#### Two approaches:

- Use context-api instead
  - We can remove redux from the builder completely and can use react context api instead with the help of <u>useContext</u> hook.

 This will prevent any kind of conflicts with any future use of redux in the main musicblocks4 app.

#### Use redux

- We can go with the current implementation of redux.
- This will require us to configure a redux store in the main musicblocks app, and will result in tight coupling of the project-builder with the main app.
- We can export the **Blockworkspace** as a wrapper component, and along with it, functions to get the current workspace state will also be exported.
- So the imports will look something like:

```
import ProjectBuilder from "@sugarlabs/musicblocks-v4-builder-framework"
import {getBuilderState} from "@sugarlabs/musicblocks-v4-builder-framework"
```

• getBuilderState will return the current blocks on the canvas.

# Integration of Project builder with Programming Framework Brick Tree to Syntax Tree:

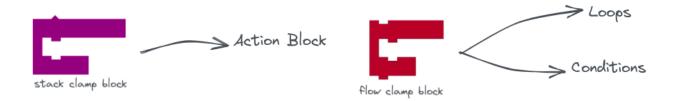

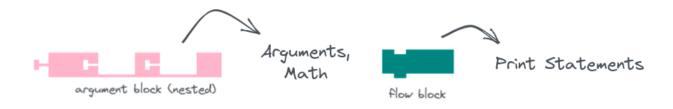

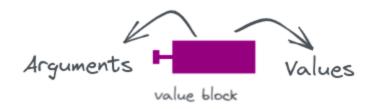

- For each type of **core element** in programming framework, we need a almost one-to-one mapping to the block elements on the canvas.
- Currently, in <a href="musicblocksv4">musicblocksv4</a> YAML code is given in editor, which is fed into the <a href="musicblocksv4">buildProgram()</a> function, where, it is converted into JSON and <a href="musicblocksv4">programming-framework</a> APIs are used to build the programming.
- On creating mapping between blocks we can get the list of current instructions directly by tapping into the project-builder state.
- Examples:

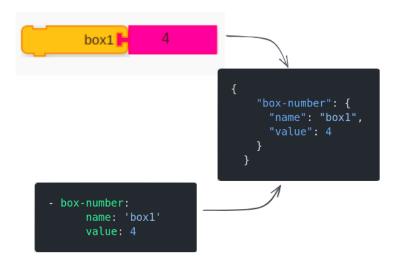

"box" block has info in JSON about it's name and value

- value can be further nested into mathematical operations.
  - "value" block can directly return values
  - For nested operations, args can be resolved recursively to finally form a nested JSON

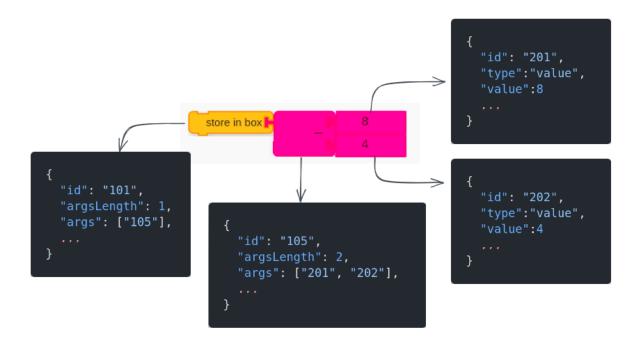

After resolving args, this will be the resultant JSON

After getting the resolved JSON for the canvas, we can build the program using
 @sugarlabs/musicblocks-v4-lib
 APIs

#### **Syntax Tree to Brick Tree:**

- Generating a brick tree from a syntax tree will be pretty straightforward.
- We can easily generate a brick tree from the crumbs by resolving nesting in JSON and generating bricks with corresponding IDs and arguments.
- A simple iteration over the crumbs/instructions while keeping track of the first and
  previous element, and recursively transferring control to the nested instructions, we
  can get a flat array for the brick tree.

# **Palette Design**

Key points in designing the palette:

- Each class of functions/bricks will be designated a single color.
- These classes can be subdivided further, e.g.:

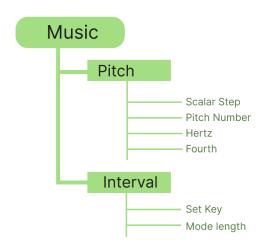

- Blocks can be predefined in a JSON object for each palette component.
- A palette element would look something like this:

```
interface PalletElement {
   id: string;
   type: string;
   name: 'string';
   block: Block;
}

interface Block {
   id: string;
   argsLength: number;
   args: string[];
   // default config for the brick
}
```

- The state of the palette can be stored in redux, this will allow easy interfacing with the project builder
  - On dragging and dropping a block, dispatch a function to add a block in the redux store
  - Access blocks stored in redux store from the builder.
- Add a search bar on top of the palette
- Design ideas for the palette:

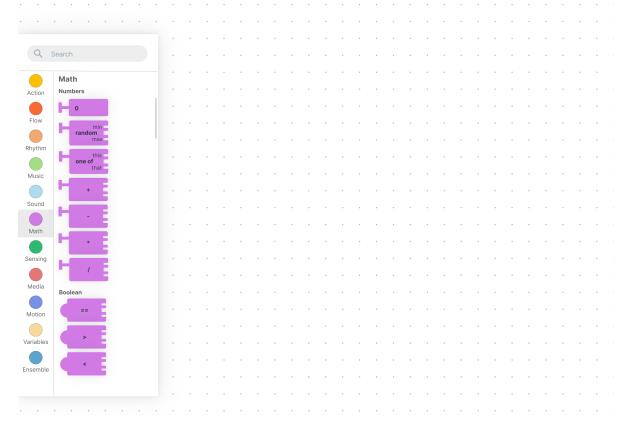

Mockup in Figma

# **Timeline**

| <b>Bonding Period</b>                                            | Week 1                                                                 | Week 2                                                               |
|------------------------------------------------------------------|------------------------------------------------------------------------|----------------------------------------------------------------------|
| May 4 - 28                                                       | May 29 - June 4                                                        | June 5 - 11                                                          |
| ☐ Getting a deeper understanding of the codebase ☐ Work on small | ☐ Start with refactoring the prototype ☐ Resolve some bugs in logic of | ☐ Start with the integration ☐ Rewriting/Improve state management of |
| issues  Learn the logic and flow.                                | project-builder  Make it suitable to be used as a sub- module          | the builder  Start working on the Wrapper Component                  |
| Week 3                                                           | Week 4                                                                 | Week 5                                                               |
| June 12 - 18                                                     | June 19- 25                                                            | June 25 - July 2                                                     |
| Continue with the integration                                    | ☐ Brick Tree To Syntax Tree                                            | ☐ Brick Tree To Syntax Tree                                          |
| ☐ Implement functions to tap into builder state                  | ☐ Implement Brick tree to Syntax tree conversion functions             | Testing and debugging                                                |
| ☐ Making different types of blocks for the brick tree            |                                                                        |                                                                      |

# **1st Mid-Term Evaluation**

| July 10 - 14                                                                                                    |                                                                                                    |
|----------------------------------------------------------------------------------------------------|----------------------------------------------------------------------------------------------------|
| Goals for the 1st mid-term evaluation:                                                                                                    |                                                                                                    |
| <ul> <li>☐ Integration of the project builder as a w</li> <li>☐ Having basic blocks of musicblocks (Maximus)</li> <li>☐ Building programs (syntax tree) using a</li> </ul> | ath blocks, action blocks, etc)                                                                                                    |
| Week 6 - 7                                                                                                    | Week 8 - 9                                                                                                    |
| July 16 - 29                                                                                                    | July 30 - Aug 12                                                                                                    |
| <ul> <li>☐ Syntax Tree to Brick Tree</li> <li>☐ Implement Syntax to Brick Tree conversion functions</li> <li>☐ Testing and debugging of the same</li> </ul>                | ☐ Start working on Palette ☐ Make a palette component ☐ Make blocks to include in the palette ☐ Make a canvas column in the palette to preview blocks and drag and drop blocks from |
| Week 10                                                                                                    | 2nd Mid-Term Evaluation                                                                                                    |
| Aug 13 - 20                                                                                                    | Aug 21 - 28                                                                                                    |
| ☐ Interfacing the Palette with the builder ☐ Make a redux slice to handle the palette state                                                                                | Goals for the 2nd mid-term evaluation:  A working canvas with an interfaced palette                                                                                                 |
|                                                                                                    | ☐ Palette supporting drag and drop feature to drop elements to the canvas                                                                                                    |

| Add the currently dragged block to the workspace by getting the cursor position | ☐ Working search functionality in the palette.       |
|---------------------------------------------------------------------------------|------------------------------------------------------|
| Add a search-bar                                                                |                                                      |
| Week 11 - 12                                                                    | Week 13 - 14                                         |
| Aug 29 - Sep 11                                                                 | Sep 12 - 25                                          |
| ☐ Testing and debugging                                                         | ☐ Add block functionalities per block                |
| ☐ Resolve bugs                                                                  | ☐ Click to trigger for action blocks                 |
| ☐ Write basic unit tests for core functionalities.                              | <ul><li>Adding comments or notes to blocks</li></ul> |
|                                                                                 | ☐ Copy/Delete functionality                          |
| Week 15 - 16                                                                    | Week 17 - 22                                         |
| Sep 26 - Oct 2                                                                  | Oct 3 - Nov 6                                        |
| ☐ Workspace functionalities and                                                 | ☐ Testing and Debugging                              |
| additional features                                                             | Perform manual end to end and                        |
| <ul><li>Expand/Collapse toggle for flow clamp blocks</li></ul>                  | unit testing                                         |
| Add buttons for - Zoom in/out,                                                  | <ul><li>Debug accordingly</li></ul>                  |
| Reset scale, Import/export                                                      | ☐ Write tests for core functionalities.              |
| ☐ Implementing other extra functionalities                                      |                                                      |

# Q. How many hours will you spend each week on your project?

**Ans.:** I can devote approximately **30-35 hours a week** to GSoC, as it will be my top priority during the summers.

# Q. How will you report progress between evaluations?

**Ans.:** I will make a **weekly report** of what has been accomplished each week. To report progress between evaluations, I will submit these weekly reports and show progress to mentors during a meeting.

# Q. Discuss your post-GSoC plans. Will you continue contributing to Sugar Labs after GSOC ends?

Ans.: I plan to continue contributing to the MusicBlocks community even after GSoC, as I will have a deeper understanding of the project. If I qualify, I would like to mentor for MusicBlocks in future GSoC terms.